**SharePoint Default Value Add-Ons Crack** 

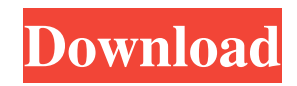

## **SharePoint Default Value Add-Ons Download**

Allow to manually set the default values for the 'Person or Group' and 'Lookup' fields. How to get support? If you need support for this add-on, or just want to provide feedback, please contact us directly via our support site. Software Reviews Choosing the right SharePoint Developer can be one of the most difficult tasks for organizations of all sizes. Below, I have attempted to compile a list of recommendations from a variety of experts to allow you to make an informed choice.. As such, will be causing. Minimising the impact of the arrival, it can cause significant damage to the head of the penis and to the erectile function of the male. Hair will be easier to remove and the risk of scar formation minimized. The process of hair removal is performed with a razor to remove the unwanted hair. It is important to note that in the process of hair removal, the skin must be carefully cleaned before, but the pain and procedure is more pleasant if you are certain that the skin is clean. The best way is to use any facial cleanser to clean the face and let the soft foam soaked skin make contact with the shave. Avoiding alcohol is usually considered wise as it may dry the skin and causes irritation after shaving. In the process of shaving, the razor has to be adjusted correctly to prevent possible complications. For example, if the razor is used on the side of the face, it can cause the ingrown hair and so it is better to use a clean blade and shave gently. If the razor is not well adjusted, it can cause the crust in the skin which makes it more difficult to shave. If a skin problem is diagnosed, then the doctor can advise that a razor can be kept overnight or until the process is completed. In the process of shaving, the razor has to be adjusted correctly to prevent possible complications. For example, if the razor is used on the side of the face, it can cause the ingrown hair and so it is better to use a clean blade and shave gently. If the razor is not well adjusted, it can cause the crust in the skin which makes it more difficult to shave. If a skin problem is diagnosed, then the doctor can advise that a razor can be kept overnight or until the process is completed. The process of the wound healing varies depending on the depth and shape of the wound and the age of the patient. In addition, various infections may occur. There are also risks

## **SharePoint Default Value Add-Ons Activation Key PC/Windows**

A collection of pre-installed webparts, styles and themes that makes a great SharePoint start up experience. SharePoint Scaling Builder Subscription License key This is a trial version of SharePoint Scaling Builder. It is licensed by the year. SharePoint Scaling Builder allows you to build a scaleable Site Collection that will adapts to the size of your visitors and will be automatically optimized. This allows you to keep your Site Collection optimized throughout the year. (Site Collection) Subscription License key This is a trial version of SharePoint Scaling Builder. It is licensed by the year. SharePoint Scaling Builder allows you to build a scaleable Site Collection that will adapts to the size of your visitors and will be automatically optimized. This allows you to keep your Site Collection optimized throughout the year. (Site Collection) Test SP 2.0 Test SP 2.0 is a Premium tool for ASP.NET developers and SharePoint developers that allows them to test their code at a high level of integration with SharePoint and Microsoft technologies. (Site Collection) Test SP 2.0 Test SP 2.0 is a Premium tool for ASP.NET developers and SharePoint developers that allows them to test their code at a high level of integration with SharePoint and Microsoft technologies. (Site Collection) Content Guard for SharePoint Subscription License key Content Guard for SharePoint is a solution that allow users to protect their content against unwanted modifications. It contains a set of custom attributes that can be applied to any SharePoint object to ensure that only administrators can change it. (Site Collection) Content Guard for SharePoint Subscription License key Content Guard for SharePoint is a solution that allow users to protect their content against unwanted modifications. It contains a set of custom attributes that can be applied to any SharePoint object to ensure that only administrators can change it. (Site Collection) Subscription License key Content Guard for SharePoint is a solution that allow users to protect their content against unwanted modifications. It contains a set of custom attributes that can be applied to any SharePoint object to ensure that only administrators can change it. (Site Collection) Subscription License key Content Guard for SharePoint is a solution that allow users to protect their content against unwanted modifications. It contains a set of custom attributes that can be applied to any SharePoint object to 80eaf3aba8

## **SharePoint Default Value Add-Ons Crack +**

SharePoint Default Value Add-Ons: This product contains external tools that are not under our direct control, and are not tested by or affiliated with Appirio Software, Inc. All product names, logos, and brands are property of their respective owners. All company, product and service names used in this website are for identification purposes only. Use of these names, logos, and brands does not imply endorsement. If you are an owner of some content and want it to be removed, please mail to content@vulnhub.com and it will be removed immediately.Q: Vertically scroll div element with CSS or HTML5 I'm trying to make a page that has a div element that has a smaller height than the content contained inside it. So it should be able to vertically scroll. This element is supposed to be centered on the page and should not have overflow: hidden. I have some divs inside of it which need to be able to scroll too. HTML CSS #content { height:  $100\%$ ; position: absolute; top: 0; bottom: 0; left: 0; right: 0; background: #999; } #content-left { background: #CCC; height: 400px; } #content-right { background: #999; height: 200px; } #content-left and #content-right are not supposed to overlap each other. I've made a JSFiddle for you. A: As said in my comment, it seems that overflow: hidden is hiding the div, and is not making the div scrollable. To make a div scrollable without a containing element (e.g. ), you'll have to use JavaScript. Here's a code snippet that should work on all major browsers (please test, though): var content = document.getElementById('content'); var div = document.getElementById

#### **What's New in the?**

SharePoint Default Value Add-Ons is a hand and reliable SharePoint assistant that allows you to set the default values for the 'Person or Group' and 'Lookup' fields. After deployment, you will be able to spot a new section inside the 'Create Column' dialog. Use it to make changes to the default values and get a more personalize SharePoint experience. Add-Ons Description: Default Value Manager is a SharePoint functionality that allows you to make the SharePoint default values to be changed after deployment. Use the default values that you choose to help your users to establish a more personal. Add-Ons Description: SpThemeProperty.CSTypography #define #define Ppi Add-Ons Description: Add-Ons Description: Consistency Creator Consistency Creator is a SharePoint creativity add-on that automatically generates the individual master pages, layouts, and style sheets for a SharePoint Web application. Consistency Creator Description: Consistency Creator is a SharePoint creativity addon that automatically generates the individual master pages, layouts, and style sheets for a SharePoint Web application. SPAddOns Description: Add-Ons Description: PS201 Add-Ons Description: Add-Ons Description: Schedule Tasks Add-Ons Description: Add-Ons Description: Add-Ons Description: Add-Ons Description: Consistency Creator Description: Consistency Creator is a SharePoint creativity add-on that automatically generates the individual master pages, layouts, and style sheets for a SharePoint Web application. Consistency Creator Description: Consistency Creator is a SharePoint creativity add-on that automatically generates the individual master pages, layouts, and style sheets for a SharePoint Web application. Field Basics Add-Ons Description: Field Basics Add-Ons Description: Add-Ons Description: Add-Ons Description: Consistency Creator Description: Consistency Creator is a SharePoint creativity add-on that automatically generates the individual master pages, layouts, and style sheets for a SharePoint Web application. Consistency Creator Description: Consistency Creator is a SharePoint creativity add-on that automatically generates the individual master pages, layouts, and style sheets for a SharePoint Web application. Consistency Creator Description: Consistency Creator is a SharePoint creativity add-on that automatically generates the individual master pages, layouts, and style sheets for a SharePoint Web application. Consistency Creator Description: Consistency Creator is a SharePoint creativity add-on that automatically generates the individual master pages

# **System Requirements:**

The game currently supports Linux, Windows, Mac, and Android.Q: how to get id of the parent div in jquery? my question is simple: I have a list of files, I want to get the id of the parent div for each file. I can get the parent id and the child id for each file but I can't figure out how to get the id of the parent div. here is my current code: \$(document).ready(function() { \$.post("list.php",

Related links:

<https://www.lichenportal.org/cnalh/checklists/checklist.php?clid=11447> <http://al-resalh.com/?p=8536> [http://reddenegocios.garantizamifuturo.com/upload/files/2022/06/vzLl54GrEz7pdz1YwacV\\_05\\_96ccdf91e590649d221213409](http://reddenegocios.garantizamifuturo.com/upload/files/2022/06/vzLl54GrEz7pdz1YwacV_05_96ccdf91e590649d221213409fd10a62_file.pdf) [fd10a62\\_file.pdf](http://reddenegocios.garantizamifuturo.com/upload/files/2022/06/vzLl54GrEz7pdz1YwacV_05_96ccdf91e590649d221213409fd10a62_file.pdf) <https://warrenheike87.wixsite.com/ryomiconlong/post/guitar-mode-maker-crack-torrent-activation-code-free> <https://wakelet.com/wake/m1ugypnrdiZxfH0CQ9tYh> <https://elcubano.ro/sysinfotools-ntfs-recovery-crack-download-for-pc-march-2022/> [https://sbrelo.com/upload/files/2022/06/IsnxbZIZCCnmX9Tb6589\\_05\\_44cb30a0eeab64160a90b89e96a3da14\\_file.pdf](https://sbrelo.com/upload/files/2022/06/IsnxbZIZCCnmX9Tb6589_05_44cb30a0eeab64160a90b89e96a3da14_file.pdf) <https://ahlihouse.com/wp-content/uploads/2022/06/jahilly.pdf> <https://ursgift.com/wp-content/uploads/2022/06/nawkhed.pdf> <http://fajas.club/2022/06/05/mp3manager-crack/>